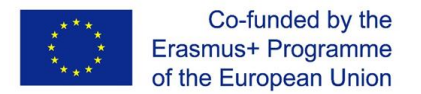

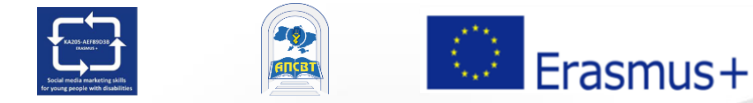

SMM4WIN Project: "Social media marketing skills for fostering the inclusion and employability of young people with disabilities", n° 2019-2-PL01-KA205-066133

> **Training program "SMM: Social media marketing" for young people with disabilities**

> > Basic Level

**Topic 3 - PART3**

# **"Social Media Essentials: Facebook"**

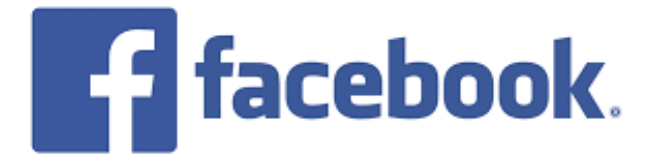

# **Topic 3 Structure**

#### **Part 1. Facebook: principles of functioning, role in modern life and opportunities**

**Part 2. Using Facebook for the Person**

**Part 3. Using Facebook for Organization and Business**

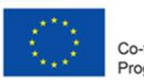

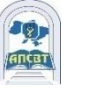

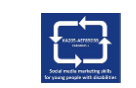

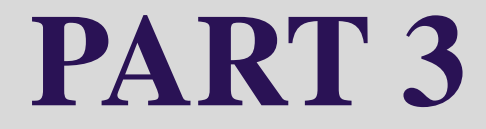

# **Using Facebook for Organization and Business**

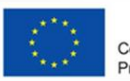

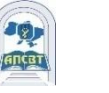

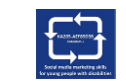

## **Facebook business Page**

□ FB business Page is a free way for businesses, brands, celebrities, causes and organizations to reach their audience.

While Facebook profiles can be private, Pages are public. Google may index your Page, making it easier for people to find you.

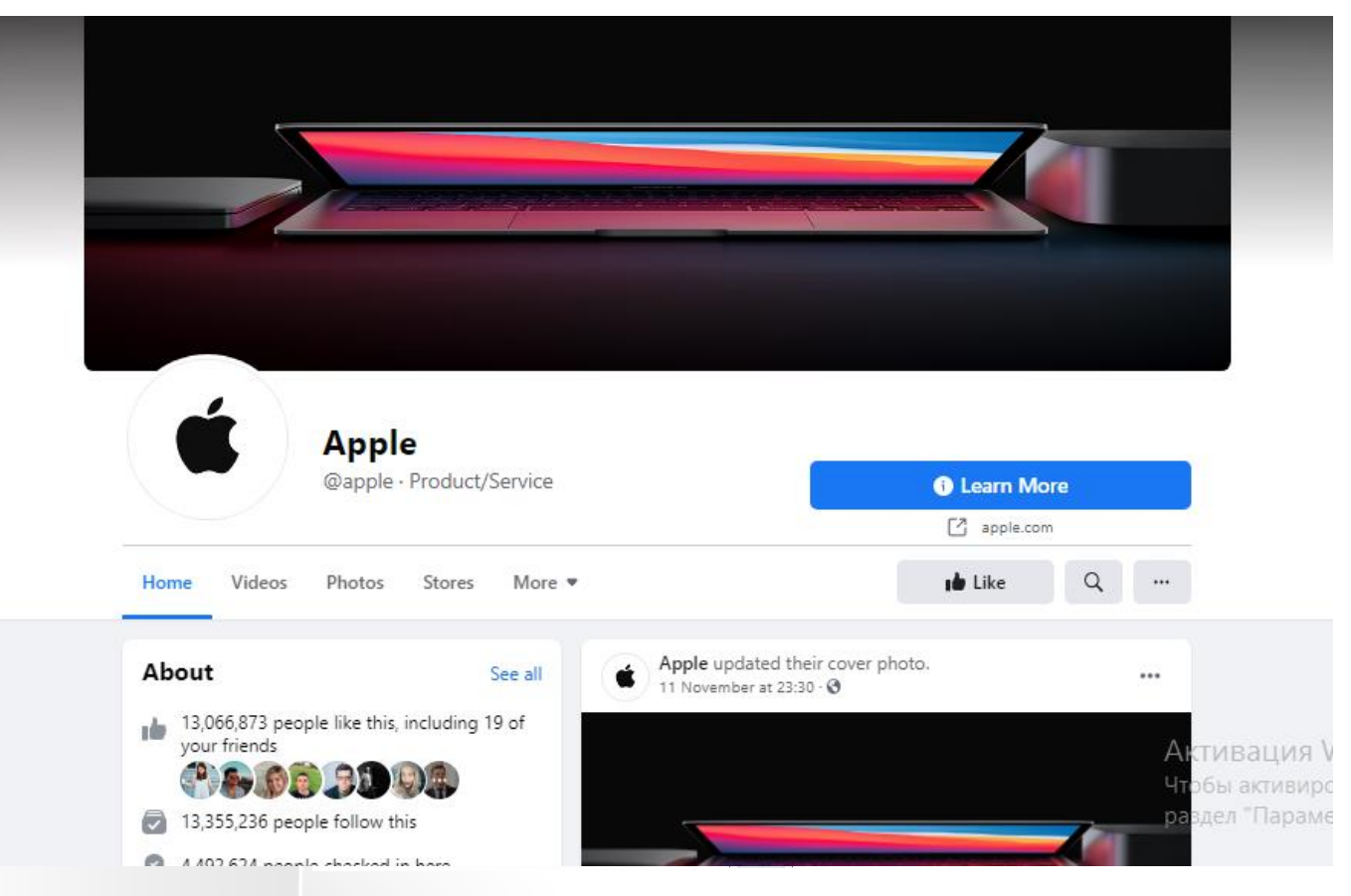

## **User can manage business Page**

- □ on Facebook
- $\Box$  on platforms:
- Facebook Business Suite
- Creator Studio
- $\Box$  on desktop and mobile device.

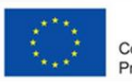

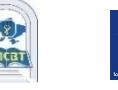

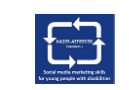

#### **Facebook is Important for Small Business**

Percentage of small businesses using the following in 2013

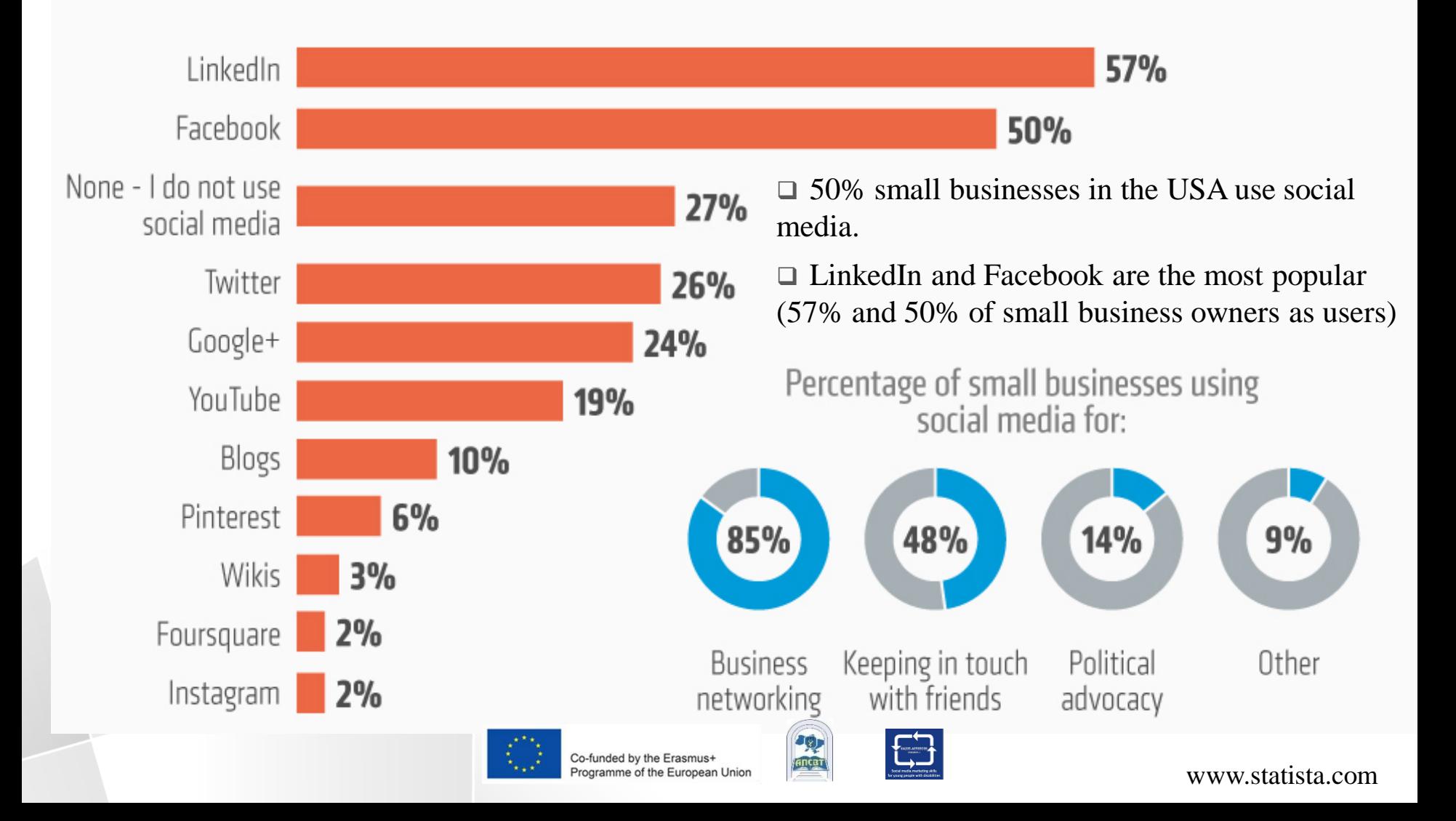

## **Benefits of Business Pages**

**Free and simple:** Pages are free. It takes only minutes to create a Page, ther are offer several features to manage it.

 **Versatile:** many free tools that help achieve specific goals based on business model.

 **Connect with customers:** Billions of people use Facebook to communicate with businesses.

**Advertise with Page:** grow brand and audience.

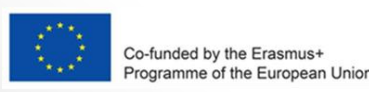

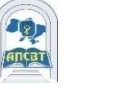

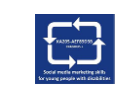

#### **Product brands with the most FB followers**

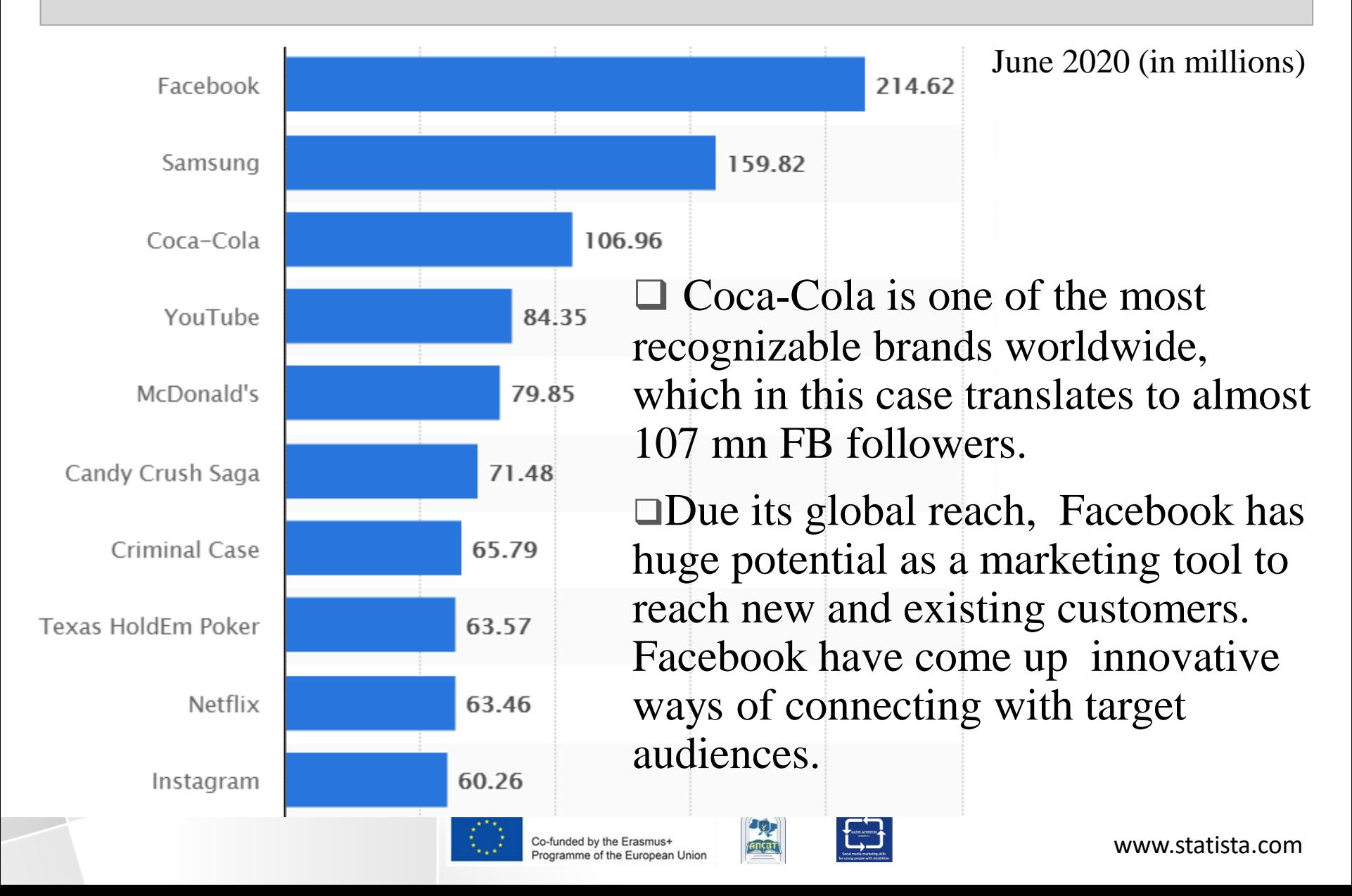

#### **Business on Facebook with pages, profiles and groups**

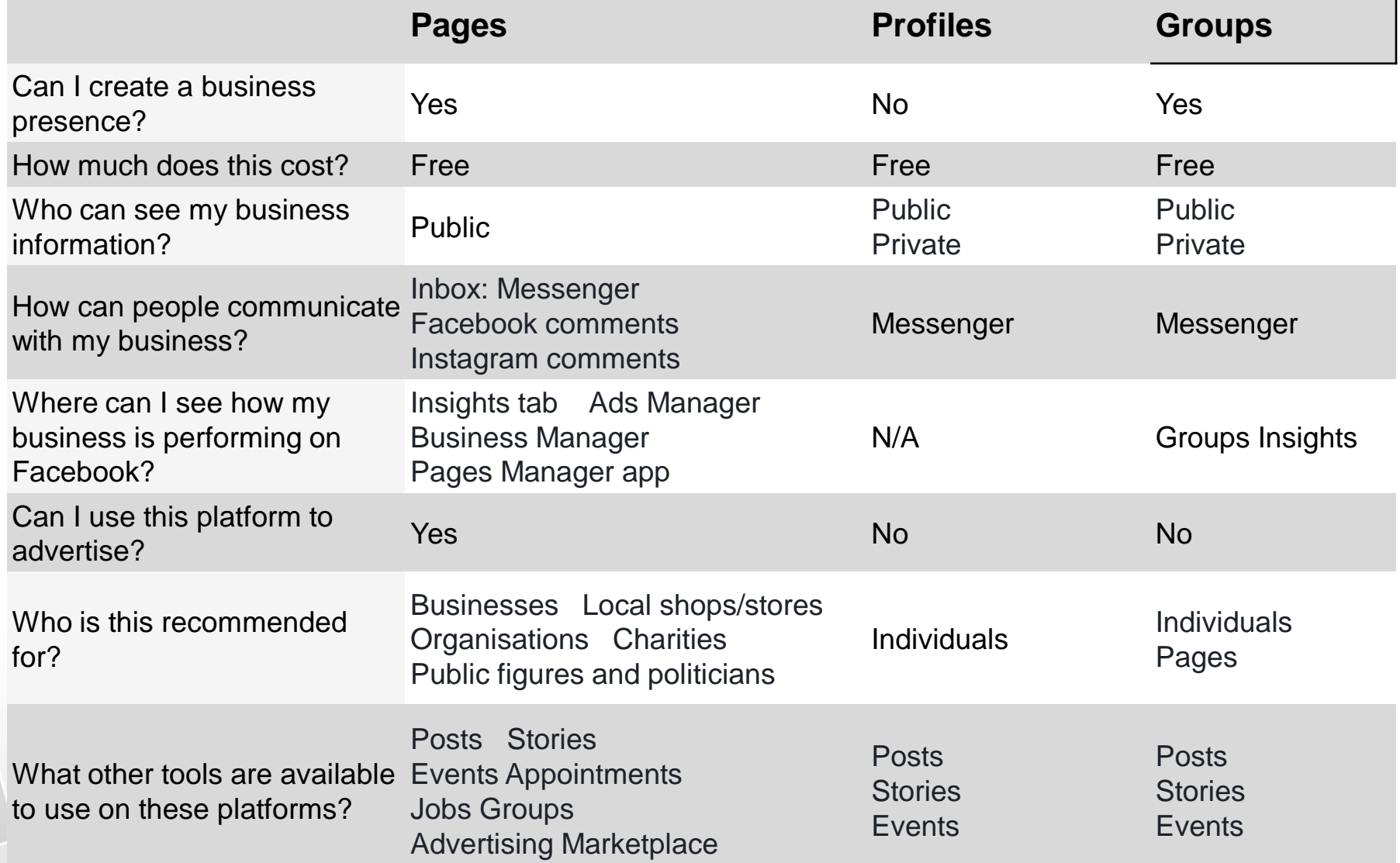

I Togrammo or the European on

### **Business Pages creation**

□ A Page is one of many ways to have a presence on Facebook.

 Remember, you need a personal profile to create a Page, but they're separate.

 5 different types of roles for people who manage Pages: Admin, Editor, Moderator, Advertiser, Analyst.

When User create a Page, he automatically become the Page's admin, which means user can change how the Page looks and publish as the Page. Only an admin can assign roles and change others' roles.

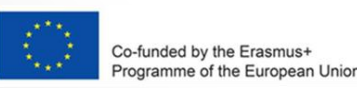

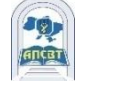

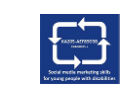

## **Top features of Business Pages**

■**Business information:** Pages show information about business, such as address, phone number, hours, categories, unique username and more.

 **Posting:** The fastest way to share information on Page is to post. You can add a call-to-action (CTA) button to encourage people to take specific actions. Use publishing tools to manage your posting schedule.

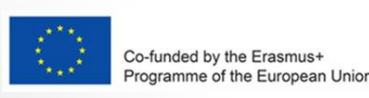

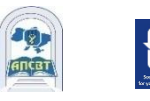

## **Top features of Business Pages**

**Tools:** free Page tools to connect with customers and expand business. Tools such as Events and Appointments can help you grow your customer base, while Jobs can help you find qualified candidates.

 **Insights:** help find customers who care about what company offer. Company can understand actions that people take on Page, such as how often they like, comment on or share posts.

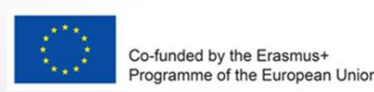

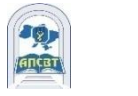

## **Top features of Business Pages**

□ **Messaging:** Page comes with Inbox, which lets you communicate with people on Facebook, Instagram and Messenger. You can also use tools to organize your messages and automate responses.

 **Business information:** Pages show information about business, such as address, phone number, hours, categories, unique username and more.

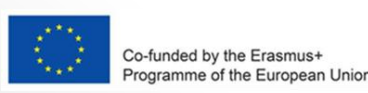

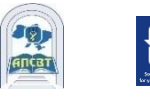

### **Three levels of ad creation:**

**Campaign level:** selecting the ad objective, or overall goal of your campaign.

**Ad set level:** defining the audience that you'd like to reach, choose your ad placements, determine a budget and set a schedule.

□Ad level: This is designing the ads. Choosing ad format, upload images and video, and add text, links and more.

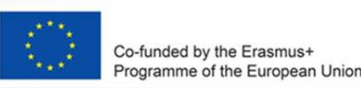

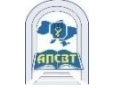

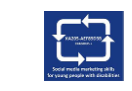

#### **Two ways to advertise on Facebook**

- **Advertise using Ads** Manager is a unified ad creation tool that company can use to create and publish ads to Facebook, Instagram, Messenger and Audience Network.
- **Create ads from your business Page**

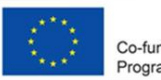

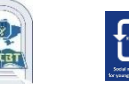

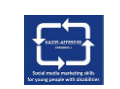

### **Create ads from your business Page**

#### **Boost Post**

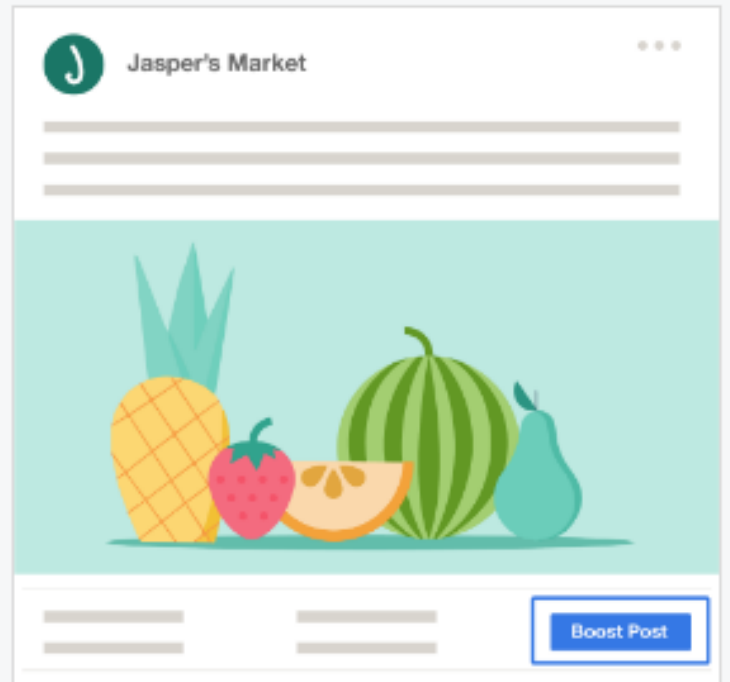

You can create several types of Facebook ads from business Page. One way is to boost a post.

Promote

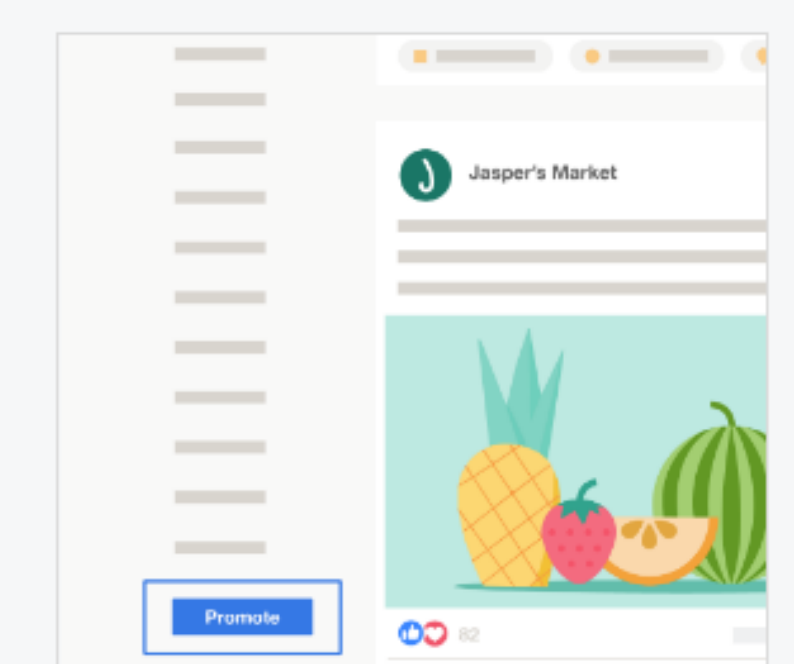

You can promote business locally, increase traffic to your website and more. Select the Promote button at the bottom left of your business Page, and we'll guide you through the entire ad creation process.

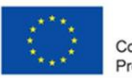

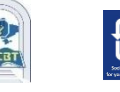

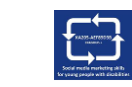

#### **About author**

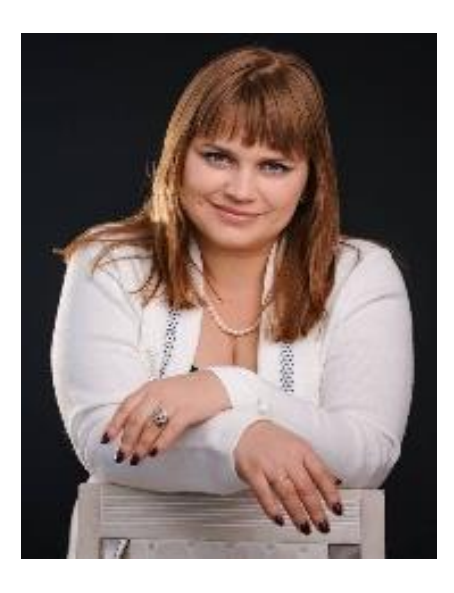

#### **Liudmyla Huliaieva**

Associate Professor, ACADEMY OF LABOUR, SOCIAL RELATIONS AND TOURISM (Ukraine) 14 + Years' experience in teaching in leading Ukrainian HEIs, consulting activities. PhD (Economic Sciences). **glp2002@ukr.net**

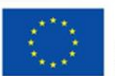

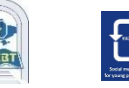

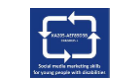